https://www.100test.com/kao\_ti2020/285/2021\_2022\_C\_E8\_AF\_A D\_E8\_A8\_80\_E7\_BC\_96\_c97\_285296.htm (debugging)  $(1.124 \text{ days})$ 

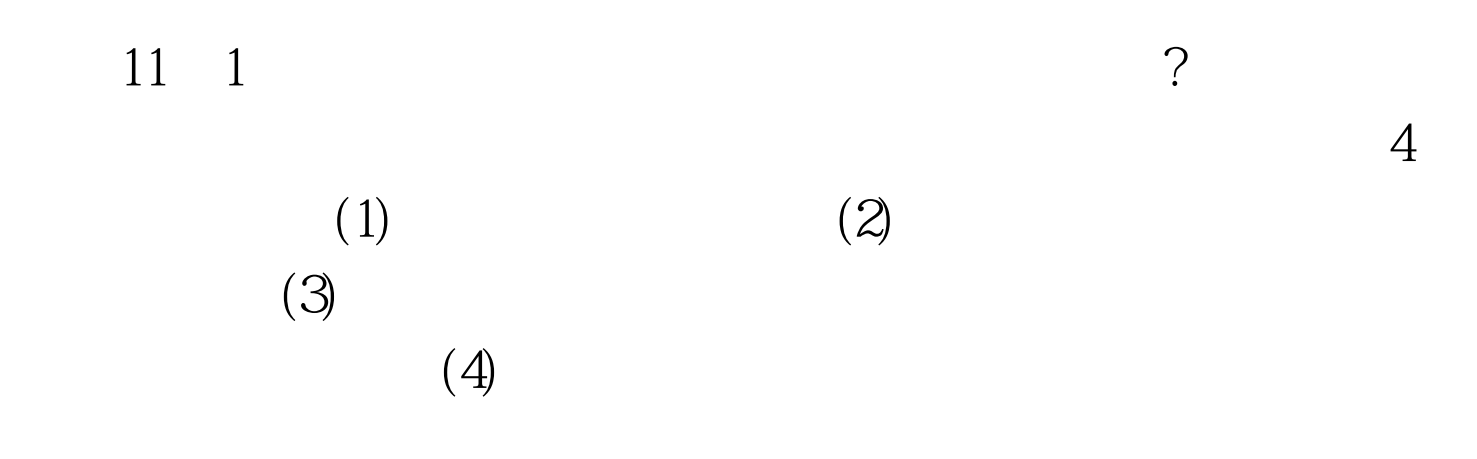

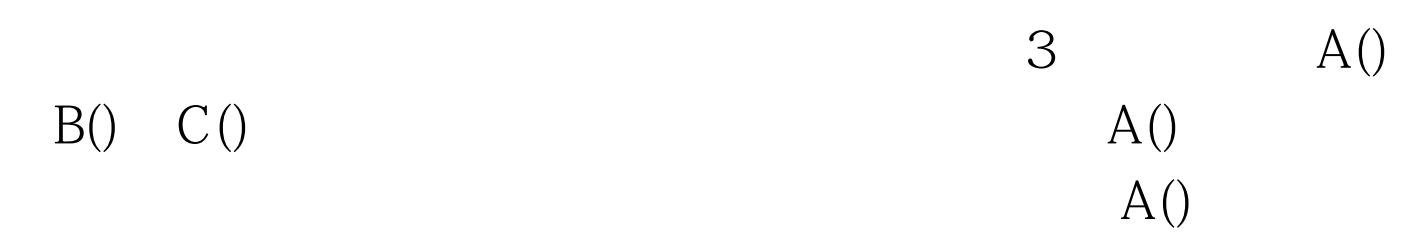

 $ext()$  B() C()

(debugger)

 $A()$ 

#include #include  $/* *$  Declare the functions that the main function is using  $*/int A()$ , B(int), C(int, int).  $/* * The$ main program  $*/int A(), B(), C().$  /\*These are functions in some other module  $*$  / int main() { int v1, v2, v3 v1 = A(). v2 = B(v1). v3  $= C(v1, v2)$ . printf ("The Result is %d. \n", v3). return(0).}  $A()$  v1  $B()$  B()  $A()$  $B()$ 

 $\mathcal{D}$ 

 $*$  initialize a double dimension array  $*$  for (a = 0. a { for( $b = 0$   $b \{ array[a][b] == 0 \}$  $($ b 10 b for  $\mathbf a$ b b 10 for  $\overline{?}$  $\mathbf b$  $\chi$  for  $\chi$ printf("%d%d%d\n", a, b, array[a][b]) 000010 (and eventually reaching) 990 0001 00200...

法似乎很难发现!这种输出变量内容的技巧以后还会用到。

100Test www.100test.com